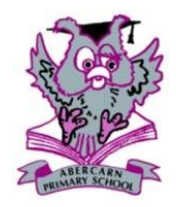

## Abercarn Primary School Termly ICT Topic — Year 3 Overview

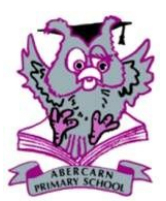

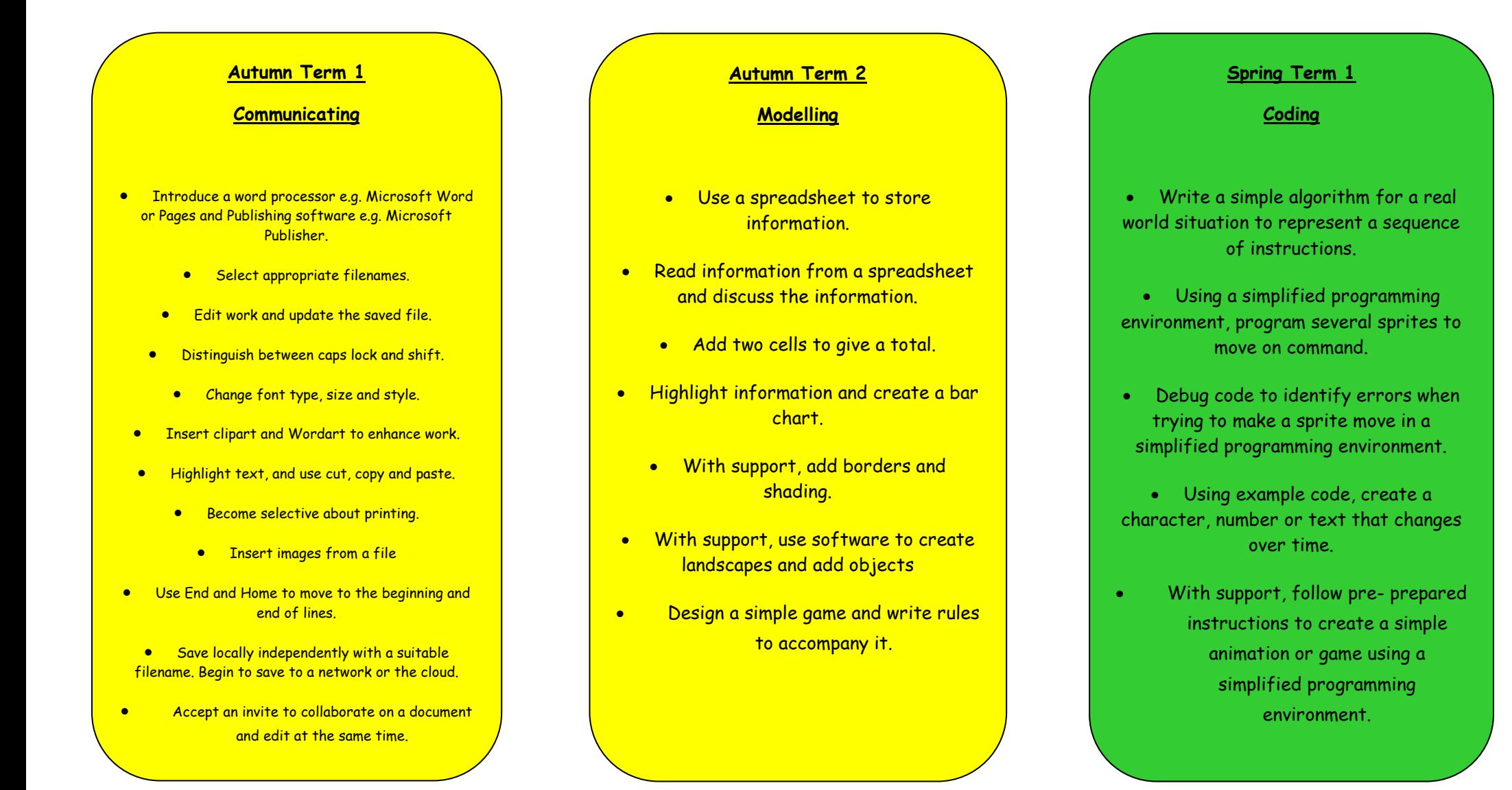

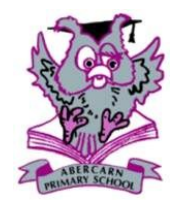

# Abercarn Primary School Termly ICT Topic — Year 3 Overview

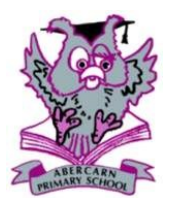

## **Spring Term 2**

### **Creative Multimedia**

- Describe and study a variety of styles of presentation.
- Know how to create and edit a presentation by adding, deleting and re-organising slides.
- Begin to insert text boxes, graphics, sounds and video files into a presentation.
- Create a presentation structure from examples given.
	- Add images and crop to a suitable size
- Use their presentation to present ideas to an audience.
- Accept an invite to collaborate on a document and edit at the same time.
- Independently record video and import into a movie editor on the same device.
	- Create a movie using images.
- Explore an animation program and experiment with photographing scenes to create stop animation.
- With support, upload to an online drive and create a QR code or other sharing method.

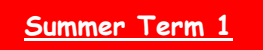

#### **Databases**

- Perform a simple search on a branching database.
- Ask questions to classify objects into equal groups.
- Create a branching database using a prepared structure.
- Begin to decide what information to collect for a database and make sure the information is valid.
- Be able to describe databases in the context of record cards..
- Independently add data to a database from raw data.
	- Search the database using a single query.
		- Print a branching database.

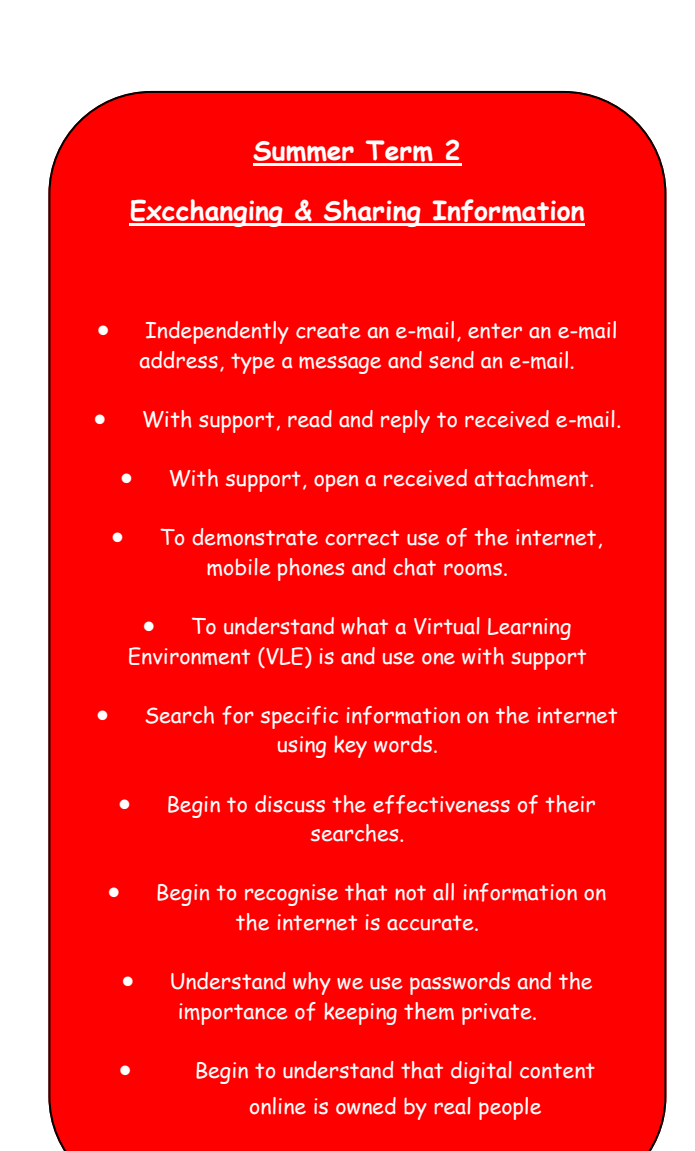